## **Photoshop Free Download To Pc [CRACKED]**

There are a few simple steps to install and crack Adobe Photoshop. First, you need to download the software that you wish to install from the Adobe website. Once the software is downloaded, you simply need to run the installer, and the installation will be complete. Next, you need to locate the crack file, usually available on the Adobe site. Once all files are downloaded, you need to decompress the files on your computer. After the files are decompressed, you need to open them up and follow instructions to complete the installation. Once the installation is complete, you need to locate the patch file. You can do this by searching for a "crack" file on the Internet. Once you locate the crack file, follow the instructions to apply the crack file to Adobe Photoshop. After the patching process is complete, you should have a fully functional version of Photoshop. Remember, cracking software is illegal and punishable by law, so use it at your own risk.

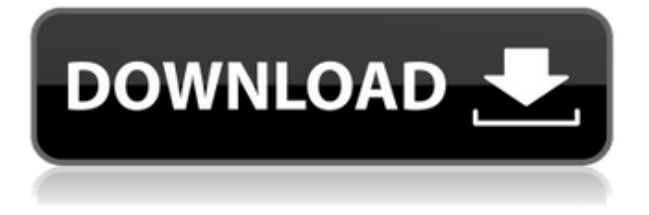

All of the editing tools are available in the traditional Photoshop menus, and even those ability to be customised so you can bring up the editing controls more easily. Although the New Features are enhancements of existing functionality, they could still prove a boon to most users, as they allow you to get more value from your edits in a shorter time. In 2016, Adobe is launching one of the most powerful and feature-rich versions of Photoshop, yet it's still far from perfect. The software is still slow, crashes from time to time and has a number of issues with the AI system, among other issues. While it is true that most of the proposed new in-camera features will be rolled out in future releases, the program also retained several of its problems, including the fact that it cannot handle large image files. I know it is truly tempting to try and crank out 7,000 x 7,000 pixel photos using the software; But for anyone who is willing to do their research and invest a little time with the software, Adobe has not disappointed—far from it. Thanks to AI assistance on all editing tasks, you will be able to do everything from tweak your images to create microscopic details with ease. The best thing you can do with Photoshop is to select the right AI tool for the job. If you really want to create a portrait, the Smart Filter is great for creating an image with realistic skin tones. With the new portrait prompts, you can simply select various AI tools to suggest selections for you.

## **Download free Photoshop 2021 (Version 22.4)Free License Key 64 Bits 2022**

Whether captured with a digital camera, scanned into the computer, or created from scratch in

Photoshop, your artwork consists of tiny squares of color, which are picture elements called *pixels.* Photoshop is all about changing and adjusting the colors of those pixels—collectively, in groups, or one at a time—to make your artwork look precisely how you want it to look. (Photoshop, by the way, has no Good Taste or Quality Art button. It's up to you to decide what suits your artistic or personal vision and what meets your professional requirements.) Given our mission to empower creativity for all, today we're excited to introduce Adobe Photoshop Camera, an app that re-imagines what's possible with smartphone photography. Photoshop Camera is a new, AI-powered mobile camera app that brings incredible Photoshop magic directly to the point of capture. It's available now as a preview for iOS and Android devices and targeted for general availability in 2020. The idea of running software as complex as Photoshop directly in the browser would have been hard to imagine just a few years ago. However, by using various new web technologies, Adobe has now brought a public beta of Photoshop to the web.Oct 26, 2021 — Updated May 12, 2022 *Thomas Nattestad* Twitter *Nabeel Al-Shamma* GitHub On this page

Why Photoshop came to the web How Photoshop came to the web WebAssembly porting with Emscripten WebAssembly debugging High performance storage P3 color space for canvas Web Components and Lit Service worker caching with Workbox What's next for Adobe on the web

Over the last three years, Chrome has been working to empower web applications that want to push the boundaries of what's possible in the browser. One such web application has been Photoshop. The idea of running software as complex as Photoshop directly in the browser would have been hard to imagine just a few years ago. However, by using various new web technologies, Adobe has now brought a public beta of Photoshop to the web. (If you prefer watching over reading, this article is also available as a video.) e3d0a04c9c

## **Photoshop 2021 (Version 22.4)Hacked Product Key WIN + MAC {{ lAtest release }} 2022**

Photoshop CC now supports 3D Touch on iPhone X devices. With 3D Touch, users can easily access Photoshop's 3D features right from the app's File, Layers and Character menus—with no need to switch out of Photoshop. In addition, brushes are now available in iPad Pro and the Mac versions of Photoshop CC. With this feature, users can transfer brushes from their iPad Pro or Mac to Photoshop CC, and the file will be automatically updated when the app launches. Photoshop defines the features of the image editing software. Photoshop is widely used for photo retouching, image compositing, image cleanup, image slicing, image simplifying, and other image editing tasks, and is the most user-friendly and powerful tool for designers. Designers usually use Photoshop to edit photos. It is the most powerful photo editing software for designers. Photoshop makes photo editing simple and attractive. You can also edit pictures and make them colorful. In order to make photo editing faster and easier, here are some of the best Photoshop features for photo editing. These tools are so powerful and creative that they have influenced the users and designers in a significant way. It is the best choice for the image editor. This book you read will help you get the idea of the best features, commands, techniques, and techniques that you need to be a master of Photoshop. In addition, Photoshop CC's new Layer Channels feature makes it easy to provide alternate versions of a layer, such as one with a gradient transparency while the other is solid white or grey. This lets users easily use a classic grey or white version of a layer and then use the new version for their own purpose. They can also see exactly how the new layer will look in the actual media project and easily switch between the old and new versions.

channel mixer photoshop download free adobe photoshop mix cut out combine create download adobe photoshop mix apk free download adobe photoshop mix ios download download free mixtape cover templates for photoshop photoshop mix download ios adobe photoshop mix apk download mixan photoshop plugin free download download photoshop app mobile download photoshop for mobile

Adobe Photoshop is an amazing software which contains almost all the powerful professional tools. It helps to enhance the saved or edited images. You can change color, contrast, shadows, retouch, etc. In this article, I have detailed these features. Before going further, you must know that Photoshop is a complicated software consisting of multiple type of icons which make the operation easier. Travel and color is still a blurred area for most people, but by the computer, it is very easy. The Photoshop Version 9, which has released a product that is already before the PS CC version, enables you with the possibility to elegantly manipulate images of different styles to get a perfect result. If you are the one which is confused that whether to go for Photoshop or not then answer is very clear Photoshop, which contains the quality and can do editing and design in many ways. The natural placement of tools to create a vector drawing that is not Photoshop, but it is generally used to create shapes and make fun. However, the artistic drawing of the human hands are measured with a nice technique, and then you can do some layers to combine different colors and styles. You will find a lot of features to create amazing artworks in Mixing & Merging options and Inverting options in Photoshop. The Adobe System is a company based on graphics. Adobe Photoshop Elements is Photoshop which is designed for the mass of users. In this, you will see a lot of common desktop editing & imaging tools

along with many helpful icons. It is an ideal decision to provide a distinctive user interface, as well as to make the information more easily accessible.

Adobe Photoshop Elements 11 is an alternative to traditional Photoshop. It is a graphics editor for photographers, image editors and hobbyists. It contains most of the features of the professional version but with fewer features and a simpler user interface. The following are the all new Photoshop CS6 features that are sure to inspire you to create amazing images. Apart from these CSS3 features, you can also check out the new features introduced in Photoshop CS6 that are not directly related to CSS3. But most of these features are discovered and tested on one of the most trusted and powerful tools in the market, Adobe Photoshop. Adobe Photoshop is a professional graphic design software that is used by almost every professional today. It has a lot of great features that are essential for graphic designers and web designers. These are some of the features that you will find in Photoshop. Adobe Photoshop CC 2013 is still one of the most powerful and well-known Adobe Photoshop applications. It has hundreds of tutorials and videos that are available on the internet and a lot of professional photographers use this to improve their images and graphics. Photoshop is second only to Lightroom in sheer processing power and it offers a huge array of features and tools. The interface is also very easy to use and all the features are there that you require without giving up any of the features that you want. In this post, I have highlighted the most important Photoshop tools and features that every designer should know. I hope you will find this article informative and helpful to learn more about the new features that come with the Creative Suite 5. It is recommended to read Adobe Photoshop CS6: The New Features before diving into this article – you will find these features mentioned in the article.

<https://soundcloud.com/linyanmaginr/visimix-turbulent-download> <https://soundcloud.com/buvenspeitlf/matlab-r2008a-software-free-download-with-crack-and-156> <https://soundcloud.com/skypimanga1979/vw-code-calculator-v1exe> <https://soundcloud.com/vpavlovmgim/amtlibdll-after-effects-cc-crack-download> <https://soundcloud.com/arleimanfeda/killingfloor2ultimatelauncherv3-royalgamer06rar-corepack> <https://soundcloud.com/anwkeksuvaljn/funduino-uno-r3-driver-download> <https://soundcloud.com/noithiseli1975/sketchup-2013-serial-number-authorization-number> <https://soundcloud.com/rowaiepoluxr/minitool-power-data-recovery-87-crack-license-key-2020>

Lightroom is a digital photography workflow app within the Creative Cloud, which organizes photos in the cloud. Although Adobe Lightroom is generally recommended for photographers, it also is used by people who make web images, who typically use Photoshop. Adobe Lightroom is very similar to Adobe's other Photoshop-based products, such as Photoshop, InDesign, Illustrator and Dreamweaver, but is aimed at the user who wants to do more than just create PDF output. Adobe Photoshop is a painting program, and was inspired by two and three-dimensional graphics design programs that precede it, where brush strokes directly corresponded to pixels. One of the first applications of its kind, Photoshop has been used by many professionals and amateurs and was originally released in 1987. Many of us use Adobe Photoshop and Photoshop Elements every day to create, edit, and enhance photographs. They're powerful photo editing tools that do exactly what they claim to do. For example, you can use these programs to crop photos, edit people's faces, and create stunning graphics. They also offer plenty of other features. Tethering integrated in some models of the iPhone means you can quickly pull up Photoshop on your phone to edit photos, and when you're done, sync them back to your computer. This makes using Photoshop much easier on the go and it's truly a boon for anyone who shoots photos and who doesn't have another computer

with a Photoshop application on it. Photoshop will run on your iPhone alone.

[https://sugaringspb.ru/photoshop-2022-version-23-download-with-activation-code-windows-10-11-64](https://sugaringspb.ru/photoshop-2022-version-23-download-with-activation-code-windows-10-11-64-bits-2022/) [bits-2022/](https://sugaringspb.ru/photoshop-2022-version-23-download-with-activation-code-windows-10-11-64-bits-2022/)

[https://victresslife.com/photoshop-cc-2015-version-17-download-free-license-key-free-license-key-win](https://victresslife.com/photoshop-cc-2015-version-17-download-free-license-key-free-license-key-windows-10-11-latest-release-2022/) [dows-10-11-latest-release-2022/](https://victresslife.com/photoshop-cc-2015-version-17-download-free-license-key-free-license-key-windows-10-11-latest-release-2022/)

[https://yildizbursa.org/wp-content/uploads/2023/01/Adobe\\_Photoshop\\_CS6.pdf](https://yildizbursa.org/wp-content/uploads/2023/01/Adobe_Photoshop_CS6.pdf)

[https://parsiangroup.ca/2023/01/photoshop-cs3-serial-number-full-torrent-with-licence-key-3264bit-la](https://parsiangroup.ca/2023/01/photoshop-cs3-serial-number-full-torrent-with-licence-key-3264bit-latest-update-2023/) [test-update-2023/](https://parsiangroup.ca/2023/01/photoshop-cs3-serial-number-full-torrent-with-licence-key-3264bit-latest-update-2023/)

<https://acaciasports.com/wp-content/uploads/2023/01/Photoshop-Free-Templates-Download-TOP.pdf> [http://duxdiligens.co/download-adobe-photoshop-2022-version-23-crack-free-license-key-64-bits-2022](http://duxdiligens.co/download-adobe-photoshop-2022-version-23-crack-free-license-key-64-bits-2022/)

[/](http://duxdiligens.co/download-adobe-photoshop-2022-version-23-crack-free-license-key-64-bits-2022/)

https://funddirectadvisors.com/picsart-photoshop-app-download-\_hot\_/

<http://saturdaysstyle.com/?p=25910>

<https://www.qmajd.com/wp-content/uploads/2023/01/prisroys.pdf>

<http://www.kiwitravellers2017.com/2023/01/03/photoshop-resume-template-free-download-exclusive/>

<https://www.upscale.com/free-download-photoshop-7-software-full-version-full/>

<https://gastro-professional.rs/?p=36029>

[https://purosautosdallas.com/2023/01/02/adobe-photoshop-2022-version-23-serial-number-full-torren](https://purosautosdallas.com/2023/01/02/adobe-photoshop-2022-version-23-serial-number-full-torrent-serial-number-full-torrent-latest-version-2023/) [t-serial-number-full-torrent-latest-version-2023/](https://purosautosdallas.com/2023/01/02/adobe-photoshop-2022-version-23-serial-number-full-torrent-serial-number-full-torrent-latest-version-2023/)

<https://michoacan.network/wp-content/uploads/2023/01/nelwscor.pdf>

<https://zolixplorer.com/wp-content/uploads/2023/01/marbel.pdf>

<https://www.pizzapascalina.it/wp-content/uploads/ornaern.pdf>

<https://geoacademicjournals.com/wp-content/uploads/2023/01/namisamm.pdf>

[https://lifemyway.online/wp-content/uploads/2023/01/Embroidery\\_Brush\\_Photoshop\\_Free\\_Download](https://lifemyway.online/wp-content/uploads/2023/01/Embroidery_Brush_Photoshop_Free_Download_LINK.pdf) [\\_LINK.pdf](https://lifemyway.online/wp-content/uploads/2023/01/Embroidery_Brush_Photoshop_Free_Download_LINK.pdf)

<http://makeupjunkie.site/?p=14053>

[http://www.dblxxposure.com/wp-content/uploads/2023/01/Download-free-Photoshop-2021-Version-22](http://www.dblxxposure.com/wp-content/uploads/2023/01/Download-free-Photoshop-2021-Version-2241-Torrent-Activation-Code-License-Keygen-last-rel.pdf) [41-Torrent-Activation-Code-License-Keygen-last-rel.pdf](http://www.dblxxposure.com/wp-content/uploads/2023/01/Download-free-Photoshop-2021-Version-2241-Torrent-Activation-Code-License-Keygen-last-rel.pdf)

<https://clickasma.ir/adobe-photoshop-cc-2014-serial-number-full-torrent-2022/>

<https://parsiangroup.ca/2023/01/fonts-pack-for-photoshop-free-download-install/>

<http://lights-crystal.com/photoshop-mobile-app-download-best/>

<https://www.oligoflowersbeauty.it/halftone-brush-photoshop-free-download-install/>

[https://webflow-converter.ru/photoshop-2020-version-21-activation-code-with-keygen-keygen-for-lifet](https://webflow-converter.ru/photoshop-2020-version-21-activation-code-with-keygen-keygen-for-lifetime-for-pc-updated-2023/) [ime-for-pc-updated-2023/](https://webflow-converter.ru/photoshop-2020-version-21-activation-code-with-keygen-keygen-for-lifetime-for-pc-updated-2023/)

https://jiyuland9.com/ $\neg$ 

[ド/2023/01/03/how-to-download-new-fonts-in-photoshop-upd/](https://jiyuland9.com/タイ自由ランド　無料広告クラシファイド/2023/01/03/how-to-download-new-fonts-in-photoshop-upd/)

[https://profoundnews.com/download-free-photoshop-2022-version-23-2-with-keygen-with-full-keygen](https://profoundnews.com/download-free-photoshop-2022-version-23-2-with-keygen-with-full-keygen-mac-win-x32-64-2022/)[mac-win-x32-64-2022/](https://profoundnews.com/download-free-photoshop-2022-version-23-2-with-keygen-with-full-keygen-mac-win-x32-64-2022/)

[http://videogamefly.com/2023/01/02/adobe-photoshop-2021-version-22-4-2-download-free-with-produ](http://videogamefly.com/2023/01/02/adobe-photoshop-2021-version-22-4-2-download-free-with-product-key-hacked-3264bit-latest-release-2023/) [ct-key-hacked-3264bit-latest-release-2023/](http://videogamefly.com/2023/01/02/adobe-photoshop-2021-version-22-4-2-download-free-with-product-key-hacked-3264bit-latest-release-2023/)

<http://sultan-groups.com/?p=4439>

<https://www.indiesewhub.com/wp-content/uploads/2023/01/gervkirr.pdf>

<http://socialgoodpodcast.com/photoshop-free-background-images-download-top/>

[https://digital-sky.org/download-free-adobe-photoshop-2020-version-21-with-activation-code-cracked](https://digital-sky.org/download-free-adobe-photoshop-2020-version-21-with-activation-code-cracked-windows-10-11-3264bit-latest-release-2023/)[windows-10-11-3264bit-latest-release-2023/](https://digital-sky.org/download-free-adobe-photoshop-2020-version-21-with-activation-code-cracked-windows-10-11-3264bit-latest-release-2023/)

[https://www.articlemarketingitaliano.it/wp-content/uploads/2023/01/Photoshop\\_CC\\_2018.pdf](https://www.articlemarketingitaliano.it/wp-content/uploads/2023/01/Photoshop_CC_2018.pdf) [https://www.evoricambi.it/2023/01/02/download-photoshop-2021-version-22-1-0-keygen-full-version-x](https://www.evoricambi.it/2023/01/02/download-photoshop-2021-version-22-1-0-keygen-full-version-x64-latest-release-2022/) [64-latest-release-2022/](https://www.evoricambi.it/2023/01/02/download-photoshop-2021-version-22-1-0-keygen-full-version-x64-latest-release-2022/)

[https://theferosempire.com/wp-content/uploads/2023/01/Download-Photoshop-2022-Activation-CRAC](https://theferosempire.com/wp-content/uploads/2023/01/Download-Photoshop-2022-Activation-CRACK-x3264-upDated-2022.pdf) [K-x3264-upDated-2022.pdf](https://theferosempire.com/wp-content/uploads/2023/01/Download-Photoshop-2022-Activation-CRACK-x3264-upDated-2022.pdf)

[https://profoundnews.com/wp-content/uploads/2023/01/Adobe-Photoshop-2022-Keygen-For-LifeTime-](https://profoundnews.com/wp-content/uploads/2023/01/Adobe-Photoshop-2022-Keygen-For-LifeTime-Windows-1011-upDated-2023.pdf)[Windows-1011-upDated-2023.pdf](https://profoundnews.com/wp-content/uploads/2023/01/Adobe-Photoshop-2022-Keygen-For-LifeTime-Windows-1011-upDated-2023.pdf)

[https://bazatlumaczy.pl/photoshop-background-psd-files-free-download-\\_best\\_/](https://bazatlumaczy.pl/photoshop-background-psd-files-free-download-_best_/)

[https://creditkardio.com/wp-content/uploads/2023/01/Adobe\\_Photoshop.pdf](https://creditkardio.com/wp-content/uploads/2023/01/Adobe_Photoshop.pdf)

[https://evangelique.ca/wp-content/uploads/2023/01/Download-Photoshop-Templates-For-Free-INSTA](https://evangelique.ca/wp-content/uploads/2023/01/Download-Photoshop-Templates-For-Free-INSTALL.pdf) [LL.pdf](https://evangelique.ca/wp-content/uploads/2023/01/Download-Photoshop-Templates-For-Free-INSTALL.pdf)

<https://roll-together.com/wp-content/uploads/2023/01/maenanc.pdf>

We've rebuilt Photoshop based around the new file system, so all of your content is automatically categorized by type, using Adobe Creative Cloud.

Find it in your library, edit it, and everything else you know and love about Adobe Photoshop is still there; you just get a consistent user experience across all your Adobe applications. Adobe Photoshop has always provided plenty of features for new users, but for those with existing libraries of content, the updates to the Content Browser should make it easier to organize your content and access the work you need. Your content is being treated as a series of folders, which are easy to navigate with the new browser. To try it out, we've made a few changes to the way your Content Browser displays your files and folders. For example, notice that your folders are now named based on their content. You can look through all the content you own with a quick filter to see the files that interest you, no matter where they are stored. To quickly get to a folder, no matter where it is in your Documents bucket, simply select it and you'll see it on the right side of the screen alongside your other folders. The most important change in the updated Content Browser is that all content is now displayed in folders. This rapid organization of content inside of Photoshop should make it easier to find the right content and make it simpler to view, manage, and organize your content as you work. For more information, read Why the shift to natively built, ubiquituous content browser?